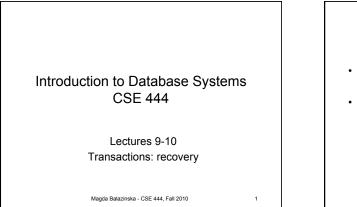

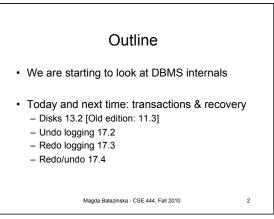

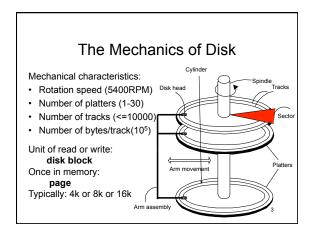

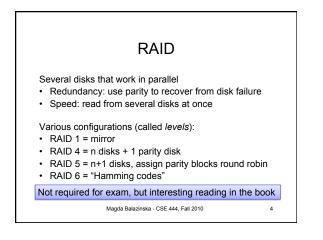

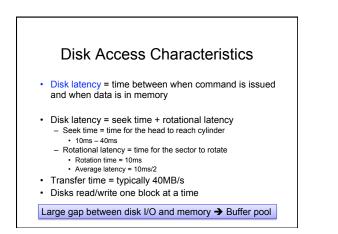

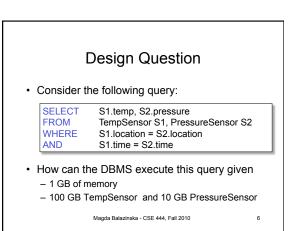

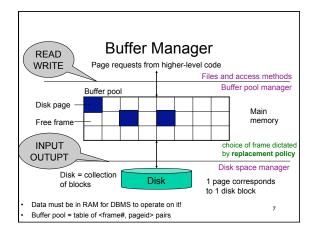

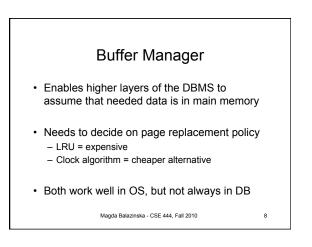

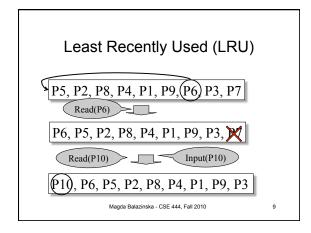

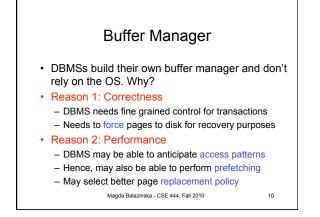

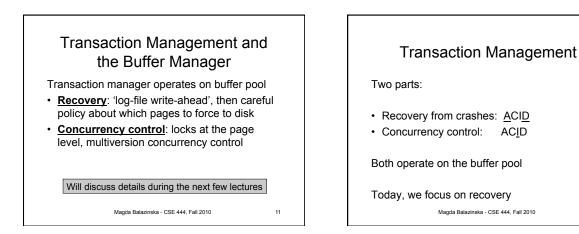

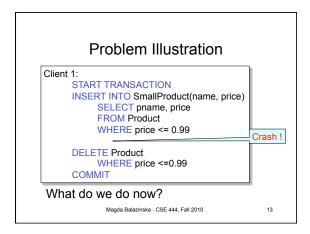

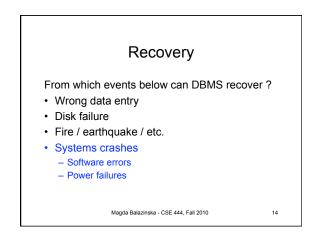

|          | Recov                        | very                                 |
|----------|------------------------------|--------------------------------------|
|          | Type of Crash                | Prevention                           |
|          | Wrong data entry             | Constraints and<br>Data cleaning     |
|          | Disk crashes                 | Redundancy:<br>RAID, backup, replica |
| Most     | Fire or other major disaster | Redundancy:<br>Replica far away      |
| frequent | System failures              | DATABASE<br>RECOVERY                 |

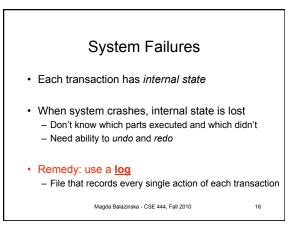

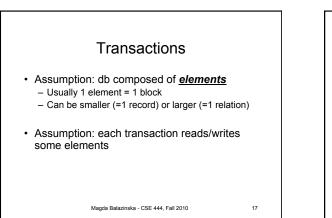

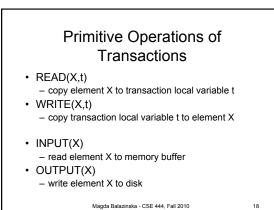

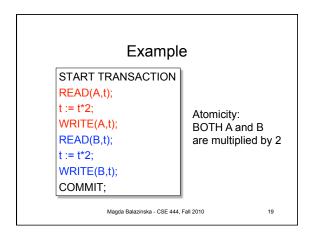

| READ(A,t); t := t*<br>READ(B,t); t := t* |   | ,t);  | r pool |        | Disk   |
|------------------------------------------|---|-------|--------|--------|--------|
| Action                                   | t | Mem A | Mem B  | Disk A | Disk B |
| INPUT(A)                                 |   |       |        | 8      | 8      |
| READ(A,t)                                |   |       |        |        |        |
| t:=t*2                                   |   |       |        |        |        |
| WRITE(A,t)                               |   |       |        |        |        |
| INPUT(B)                                 |   |       |        |        |        |
| READ(B,t)                                |   |       |        |        |        |
| t:=t*2                                   |   |       |        |        |        |
| WRITE(B,t)                               |   |       |        |        |        |
| OUTPUT(A)                                |   |       |        |        |        |
| OUTPUT(B)                                |   |       |        |        |        |

| READ(A,t); t := t*2<br>READ(B,t); t := t*2 |   |         |        |        |        |
|--------------------------------------------|---|---------|--------|--------|--------|
|                                            |   | n Buffe | r pool |        | Disk   |
| Action                                     | t | Mem A   | Mem B  | Disk A | Disk B |
| INPUT(A)                                   |   | 8       |        | 8      | 8      |
| READ(A,t)                                  |   |         |        |        |        |
| t:=t*2                                     |   |         |        |        |        |
| WRITE(A,t)                                 |   |         |        |        |        |
| INPUT(B)                                   |   |         |        |        |        |
| READ(B,t)                                  |   |         |        |        |        |
| t:=t*2                                     |   |         |        |        |        |
| WRITE(B,t)                                 |   |         |        |        |        |
| OUTPUT(A)                                  |   |         |        |        |        |
| OUTPUT(B)                                  |   |         |        |        |        |

| READ(A,t); t := t*<br>READ(B,t); t := t* |             |       |        |        |        |   |
|------------------------------------------|-------------|-------|--------|--------|--------|---|
|                                          | Transaction | Buffe | r pool |        | )isk   |   |
| Action                                   | t           | Mem A | Mem B  | Disk A | Disk B |   |
| INPUT(A)                                 |             | 8     |        | 8      | 8      |   |
| READ(A,t)                                | 8           | 8     |        | 8      | 8      |   |
| t:=t*2                                   | 16          | 8     |        | 8      | 8      |   |
| WRITE(A,t)                               |             |       |        |        |        |   |
| INPUT(B)                                 |             |       |        |        |        |   |
| READ(B,t)                                |             |       |        |        |        |   |
| t:=t*2                                   |             |       |        |        |        |   |
| WRITE(B,t)                               |             |       |        |        |        |   |
| OUTPUT(A)                                |             |       |        |        |        |   |
| OUTPUT(B)                                |             |       |        |        |        | l |

| READ(A,t); t := t*<br>READ(B,t); t := t* | 2; WRITE(B  | ,t);    |        |        |        |
|------------------------------------------|-------------|---------|--------|--------|--------|
|                                          | Transaction | n Buffe | r pool |        | Disk   |
| Action                                   | t           | Mem A   | Mem B  | Disk A | Disk B |
| INPUT(A)                                 |             | 8       |        | 8      | 8      |
| READ(A,t)                                | 8           | 8       |        | 8      | 8      |
| t:=t*2                                   | 16          | 8       |        | 8      | 8      |
| WRITE(A,t)                               | 16          | 16      |        | 8      | 8      |
| INPUT(B)                                 |             |         |        |        |        |
| READ(B,t)                                |             |         |        |        |        |
| t:=t*2                                   |             |         |        |        |        |
| WRITE(B,t)                               |             |         |        |        |        |
| OUTPUT(A)                                |             |         |        |        |        |
| OUTPUT(B)                                |             |         |        |        |        |

| READ(A,t); t := t*<br>READ(B,t); t := t* |             |         |        |        |        |
|------------------------------------------|-------------|---------|--------|--------|--------|
|                                          | Transaction | n Buffe | r pool |        | Disk   |
| Action                                   | t           | Mem A   | Mem B  | Disk A | Disk B |
| INPUT(A)                                 |             | 8       |        | 8      | 8      |
| READ(A,t)                                | 8           | 8       |        | 8      | 8      |
| t:=t*2                                   | 16          | 8       |        | 8      | 8      |
| WRITE(A,t)                               | 16          | 16      |        | 8      | 8      |
| INPUT(B)                                 | 16          | 16      | 8      | 8      | 8      |
| READ(B,t)                                |             |         |        |        |        |
| t:=t*2                                   |             |         |        |        |        |
| WRITE(B,t)                               |             |         |        |        |        |
| OUTPUT(A)                                |             |         |        |        |        |
| OUTPUT(B)                                |             |         |        |        |        |

| READ(A,t); t := t*<br>READ(B,t); t := t* |             |         |        |        |        |
|------------------------------------------|-------------|---------|--------|--------|--------|
|                                          | Transaction | n Buffe | r pool |        | Disk   |
| Action                                   | t           | Mem A   | Mem B  | Disk A | Disk B |
| INPUT(A)                                 |             | 8       |        | 8      | 8      |
| READ(A,t)                                | 8           | 8       |        | 8      | 8      |
| t:=t*2                                   | 16          | 8       |        | 8      | 8      |
| WRITE(A,t)                               | 16          | 16      |        | 8      | 8      |
| INPUT(B)                                 | 16          | 16      | 8      | 8      | 8      |
| READ(B,t)                                | 8           | 16      | 8      | 8      | 8      |
| t:=t*2                                   | 16          | 16      | 8      | 8      | 8      |
| WRITE(B,t)                               |             |         |        |        |        |
| OUTPUT(A)                                |             |         |        |        |        |
| OUTPUT(B)                                |             |         |        |        |        |

| READ(A,t); t := t*<br>READ(B,t); t := t* |             |         |        |        |        |
|------------------------------------------|-------------|---------|--------|--------|--------|
|                                          | Transaction | n Buffe | r pool |        | Disk   |
| Action                                   | t           | Mem A   | Mem B  | Disk A | Disk B |
| INPUT(A)                                 |             | 8       |        | 8      | 8      |
| READ(A,t)                                | 8           | 8       |        | 8      | 8      |
| t:=t*2                                   | 16          | 8       |        | 8      | 8      |
| WRITE(A,t)                               | 16          | 16      |        | 8      | 8      |
| INPUT(B)                                 | 16          | 16      | 8      | 8      | 8      |
| READ(B,t)                                | 8           | 16      | 8      | 8      | 8      |
| t:=t*2                                   | 16          | 16      | 8      | 8      | 8      |
| WRITE(B,t)                               | 16          | 16      | 16     | 8      | 8      |
| OUTPUT(A)                                |             |         |        |        |        |
| OUTPUT(B)                                |             |         |        |        |        |

| READ(A,t); t := t*<br>READ(B,t); t := t* |             |         |        |        |        |
|------------------------------------------|-------------|---------|--------|--------|--------|
|                                          | Transaction | n Buffe | r pool |        | Disk   |
| Action                                   | t           | Mem A   | Mem B  | Disk A | Disk B |
| INPUT(A)                                 |             | 8       |        | 8      | 8      |
| READ(A,t)                                | 8           | 8       |        | 8      | 8      |
| t:=t*2                                   | 16          | 8       |        | 8      | 8      |
| WRITE(A,t)                               | 16          | 16      |        | 8      | 8      |
| INPUT(B)                                 | 16          | 16      | 8      | 8      | 8      |
| READ(B,t)                                | 8           | 16      | 8      | 8      | 8      |
| t:=t*2                                   | 16          | 16      | 8      | 8      | 8      |
| WRITE(B,t)                               | 16          | 16      | 16     | 8      | 8      |
| OUTPUT(A)                                | 16          | 16      | 16     | 16     | 8      |
| OUTPUT(B)                                |             |         |        |        |        |

| READ(A,t); t := t*<br>READ(B,t); t := t* |      |       |       |        |        |  |
|------------------------------------------|------|-------|-------|--------|--------|--|
|                                          | )isk |       |       |        |        |  |
| Action                                   | t    | Mem A | Mem B | Disk A | Disk B |  |
| INPUT(A)                                 |      | 8     |       | 8      | 8      |  |
| READ(A,t)                                | 8    | 8     |       | 8      | 8      |  |
| t:=t*2                                   | 16   | 8     |       | 8      | 8      |  |
| WRITE(A,t)                               | 16   | 16    |       | 8      | 8      |  |
| INPUT(B)                                 | 16   | 16    | 8     | 8      | 8      |  |
| READ(B,t)                                | 8    | 16    | 8     | 8      | 8      |  |
| t:=t*2                                   | 16   | 16    | 8     | 8      | 8      |  |
| WRITE(B,t)                               | 16   | 16    | 16    | 8      | 8      |  |
| OUTPUT(A)                                | 16   | 16    | 16    | 16     | 8      |  |
| OUTPUT(B)                                | 16   | 16    | 16    | 16     | 16     |  |

| Action     | t  | Mem A | Mem B | Disk A | Disk B         |    |
|------------|----|-------|-------|--------|----------------|----|
| INPUT(A)   |    | 8     |       | 8      | 8              |    |
| READ(A,t)  | 8  | 8     |       | 8      | 8              |    |
| t:=t*2     | 16 | 8     |       | 8      | 8              |    |
| WRITE(A,t) | 16 | 16    |       | 8      | 8              |    |
| INPUT(B)   | 16 | 16    | 8     | 8      | 8              |    |
| READ(B,t)  | 8  | 16    | 8     | 8      | 8              |    |
| t:=t*2     | 16 | 16    | 8     | 8      | 8              |    |
| WRITE(B,t) | 16 | 16    | 16    | 8      | 8              |    |
| OUTPUT(A)  | 16 | 16    | 16    | 16 -   | $\sim$ Crash ! | 25 |
| OUTPUT(B)  | 16 | 16    | 16    | 16     |                |    |
| Crash oc   |    |       |       |        |                |    |

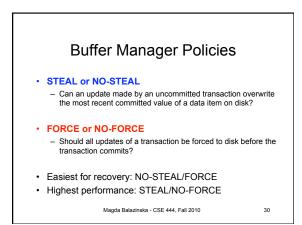

## Solution: Use a Log

- Log = append-only file containing log records
- · Note: multiple transactions run concurrently, log records are interleaved
- After a system crash, use log to: - Redo some transactions that did commit - Undo other transactions that did not commit
- Three kinds of logs: undo, redo, undo/redo

Magda Balazinska - CSE 444, Fall 2010

31

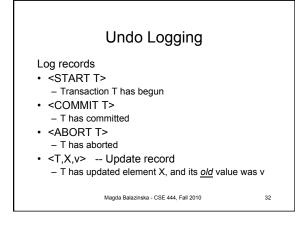

| Action     | Т  | Mem A | Mem B | Disk A | Disk B | Log                           |
|------------|----|-------|-------|--------|--------|-------------------------------|
|            |    |       |       |        |        | <start t=""></start>          |
| INPUT(A)   |    | 8     |       | 8      | 8      |                               |
| READ(A,t)  | 8  | 8     |       | 8      | 8      |                               |
| t:=t*2     | 16 | 8     |       | 8      | 8      |                               |
| WRITE(A,t) | 16 | 16    |       | 8      | 8      | <t,a,8></t,a,8>               |
| INPUT(B)   | 16 | 16    | 8     | 8      | 8      |                               |
| READ(B,t)  | 8  | 16    | 8     | 8      | 8      |                               |
| t:=t*2     | 16 | 16    | 8     | 8      | 8      |                               |
| WRITE(B,t) | 16 | 16    | 16    | 8      | 8      | <t,b,8></t,b,8>               |
| OUTPUT(A)  | 16 | 16    | 16    | 16     | 8      |                               |
| OUTPUT(B)  | 16 | 16    | 16    | 16     | 16     |                               |
| COMMIT     |    |       |       |        |        | <commit t<="" td=""></commit> |

| Action     | Т   | Mem A   | Mem B   | Disk A | Disk B | Log                    |
|------------|-----|---------|---------|--------|--------|------------------------|
|            |     |         |         |        |        | <start t=""></start>   |
| INPUT(A)   |     | 8       |         | 8      | 8      |                        |
| READ(A,t)  | 8   | 8       |         | 8      | 8      |                        |
| t:=t*2     | 16  | 8       |         | 8      | 8      |                        |
| WRITE(A,t) | 16  | 16      |         | 8      | 8      | <t,a,8></t,a,8>        |
| INPUT(B)   | 16  | 16      | 8       | 8      | 8      |                        |
| READ(B,t)  | 8   | 16      | 8       | 8      | 8      |                        |
| t:=t*2     | 16  | 16      | 8       | 8      | 8      |                        |
| WRITE(B,t) | 16  | 16      | 16      | 8      | 8      | <t,b,8></t,b,8>        |
| OUTPUT(A)  | 16  | 16      | 16      | 16     | 8      | $\sum$                 |
| OUTPUT(B)  | 16  | 16      | 16      | 16     |        | ash!                   |
| COMMIT     |     |         |         |        |        | <commit t=""></commit> |
|            | WH. | AT DO \ | VE DO ' | ?      |        | 34                     |

| Action     | Т  | Mem A   | Mem B | Disk A | Disk B | Log                  |
|------------|----|---------|-------|--------|--------|----------------------|
|            |    |         |       |        |        | <start t=""></start> |
| INPUT(A)   |    | 8       |       | 8      | 8      |                      |
| READ(A,t)  | 8  | 8       |       | 8      | 8      |                      |
| t:=t*2     | 16 | 8       |       | 8      | 8      |                      |
| WRITE(A,t) | 16 | 16      |       | 8      | 8      | <t,a,8></t,a,8>      |
| INPUT(B)   | 16 | 16      | 8     | 8      | 8      |                      |
| READ(B,t)  | 8  | 16      | 8     | 8      | 8      |                      |
| t:=t*2     | 16 | 16      | 8     | 8      | 8      |                      |
| WRITE(B,t) | 16 | 16      | 16    | 8      | 8      | <t,b,8></t,b,8>      |
| OUTPUT(A)  | 16 | 16      | 16    | 16     | 8      |                      |
| OUTPUT(B)  | 16 | 16      | 16    | 16     | 16     |                      |
| COMMIT     |    |         |       |        |        | SCOMMIT I>           |
|            | WH | AT DO V |       | 2      | $\leq$ | Crash ! 35           |

| After Crash                                                                                                    |          |
|----------------------------------------------------------------------------------------------------|----------|
| <ul> <li>In the first example:</li> <li>We UNDO both changes: A=8, B=8</li> <li>The transaction is atomic, since none of its actions h executed</li> </ul>             | nas been |
| <ul> <li>In the second example         <ul> <li>We don't undo anything</li> <li>The transaction is atomic, since both it's actions hav executed</li> </ul> </li> </ul> | e been   |
| Magda Balazinska - CSE 444, Fall 2010                                                                                                    | 36       |

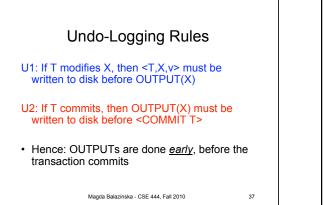

| Action     | Т  | Mem A | Mem B | Disk A | Disk B | Log                  |
|------------|----|-------|-------|--------|--------|----------------------|
|            |    |       |       |        |        | <start t=""></start> |
| INPUT(A)   |    | 8     |       | 8      | 8      |                      |
| READ(A,t)  | 8  | 8     |       | 8      | 8      |                      |
| t:=t*2     | 16 | 8     |       | 8      | 8      |                      |
| WRITE(A,t) | 16 | 16    |       | 8      | 8      | <t,a,8></t,a,8>      |
| INPUT(B)   | 16 | 16    | 8     | 8      | 8      |                      |
| READ(B,t)  | 8  | 16    | 8     | 8      | 8      |                      |
| t:=t*2     | 16 | _16   | 8     | 8      | 8      | $\frown$             |
| WRITE(B,t) | 18 | 16    | 16    | 8      | -8     | <t,b,8></t,b,8>      |
| OUTPUT(A)  | 16 | 16    |       | 16     | 8      |                      |
| OUTPUT(B)  | 16 | 16    | 16    | 16     | 16     |                      |
| COMMIT     |    |       |       |        |        | COMMIT T             |

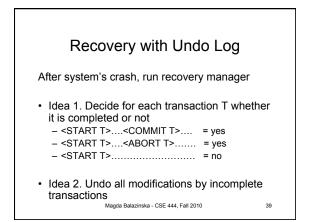

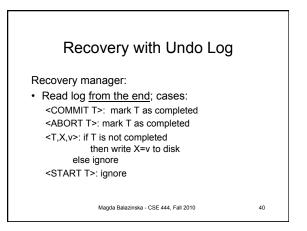

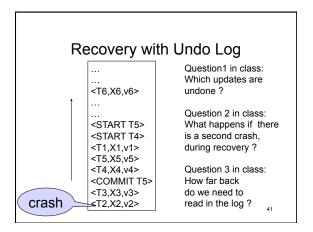

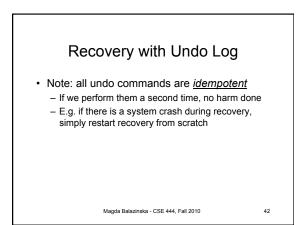

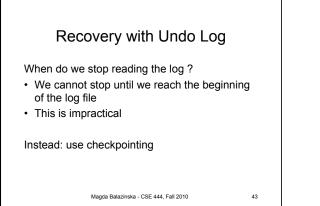

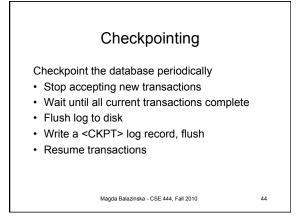

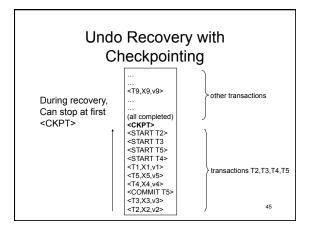

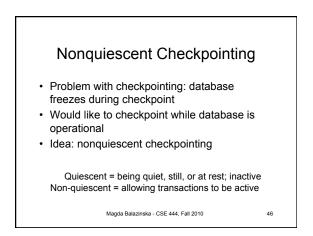

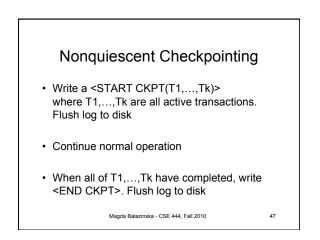

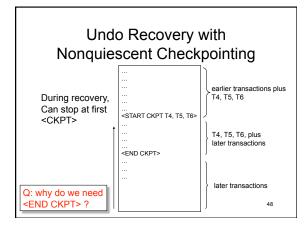

## Implementing ROLLBACK

- Recall: a transaction can end in COMMIT or ROLLBACK
- Idea: use the undo-log to implement ROLLBCACK
- How ?

Action

READ(A,t)

t:=t\*2

WRITE(A,t)

READ(B,t)

t:=t\*2

WRITE(B,t)

OUTPUT(A)

- LSN = Log Seqence Number
- Log entries for the same transaction are linked, using the LSN's
- Using the LSN's
- Read log in reverse, using LSN pointers

Magda Balazinska - CSE 444, Fall 2010

49

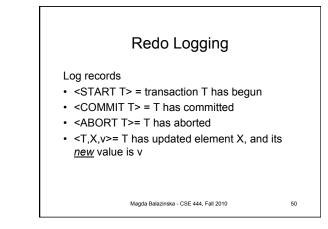

| Action     | т  | Mem A | Mem B | Disk A | Disk B | Log                           |
|------------|----|-------|-------|--------|--------|-------------------------------|
|            |    |       |       |        |        | <start t=""></start>          |
| READ(A,t)  | 8  | 8     |       | 8      | 8      |                               |
| t:=t*2     | 16 | 8     |       | 8      | 8      |                               |
| WRITE(A,t) | 16 | 16    |       | 8      | 8      | <t,a,<mark>16&gt;</t,a,<mark> |
| READ(B,t)  | 8  | 16    | 8     | 8      | 8      |                               |
| t:=t*2     | 16 | 16    | 8     | 8      | 8      |                               |
| WRITE(B,t) | 16 | 16    | 16    | 8      | 8      | <t,b,<mark>16&gt;</t,b,<mark> |
|            |    |       |       |        |        | <commit t=""></commit>        |
| OUTPUT(A)  | 16 | 16    | 16    | 16     | 8      |                               |
| OUTPUT(B)  | 16 | 16    | 16    | 16     | 16     |                               |

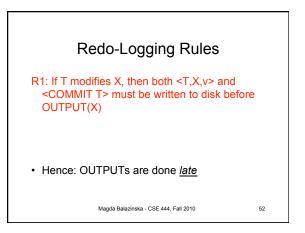

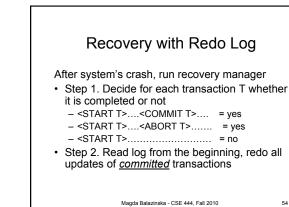

| Т   | Mem A     | Mem B         | Disk A       | Disk B | Log                  |
|-----|-----------|---------------|--------------|--------|----------------------|
|     |           |               |              |        | <start t=""></start> |
| 8   | 8         |               | 8            | 8      |                      |
| 16  | 8         |               | 8            | 8      |                      |
| 16  | 16        |               | 8            | 8      | <t,a,16></t,a,16>    |
| 8   | 16        | 8             | 8            | 8      |                      |
| 16  | 16        | 8             | 8            | 8      |                      |
| 16  | 16        | 16            | 8            | 8      | <t,b,16></t,b,16>    |
|     |           |               |              |        | €сомміт т            |
| 16  | 16        | 16            | - 16         | 8      |                      |
| -16 | 16        | 16            | 16           | 16     |                      |
|     | Magda Bal | azinska - CSE | 444, Fall 20 | 10     | 53                   |

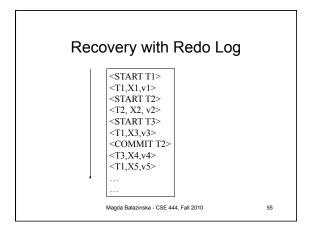

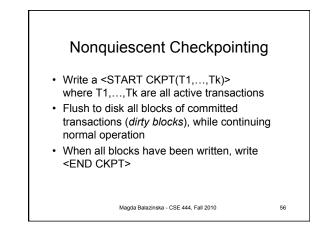

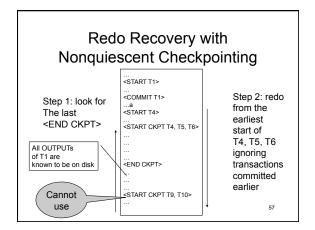

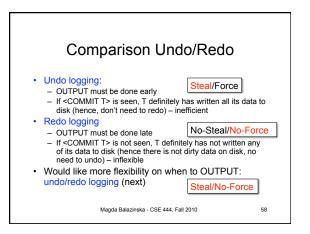

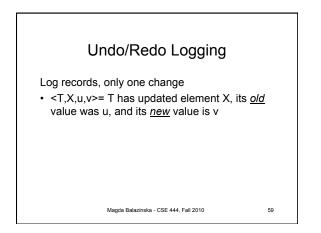

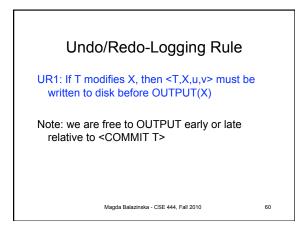

| Action     | т  | Mem A | Mem B | Disk A | Disk B | Log                             |
|------------|----|-------|-------|--------|--------|---------------------------------|
|            |    |       |       |        |        | <start t=""></start>            |
| REAT(A,t)  | 8  | 8     |       | 8      | 8      |                                 |
| t:=t*2     | 16 | 8     |       | 8      | 8      |                                 |
| WRITE(A,t) | 16 | 16    |       | 8      | 8      | <t,a,<mark>8,16&gt;</t,a,<mark> |
| READ(B,t)  | 8  | 16    | 8     | 8      | 8      |                                 |
| t:=t*2     | 16 | 16    | 8     | 8      | 8      |                                 |
| WRITE(B,t) | 16 | 16    | 16    | 8      | 8      | <t,b,<mark>8,16&gt;</t,b,<mark> |
| OUTPUT(A)  | 16 | 16    | 16    | 16     | 8      |                                 |
|            |    |       |       |        |        | <commit t=""></commit>          |
| OUTPUT(B)  | 16 | 16    | 16    | 16     | 16     |                                 |

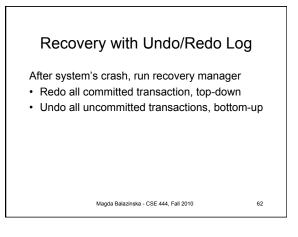

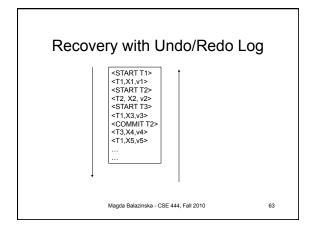

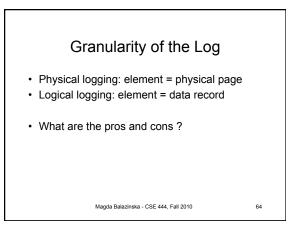

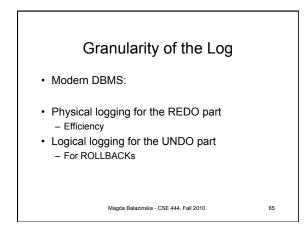